**Neueingabe**

**Druck**

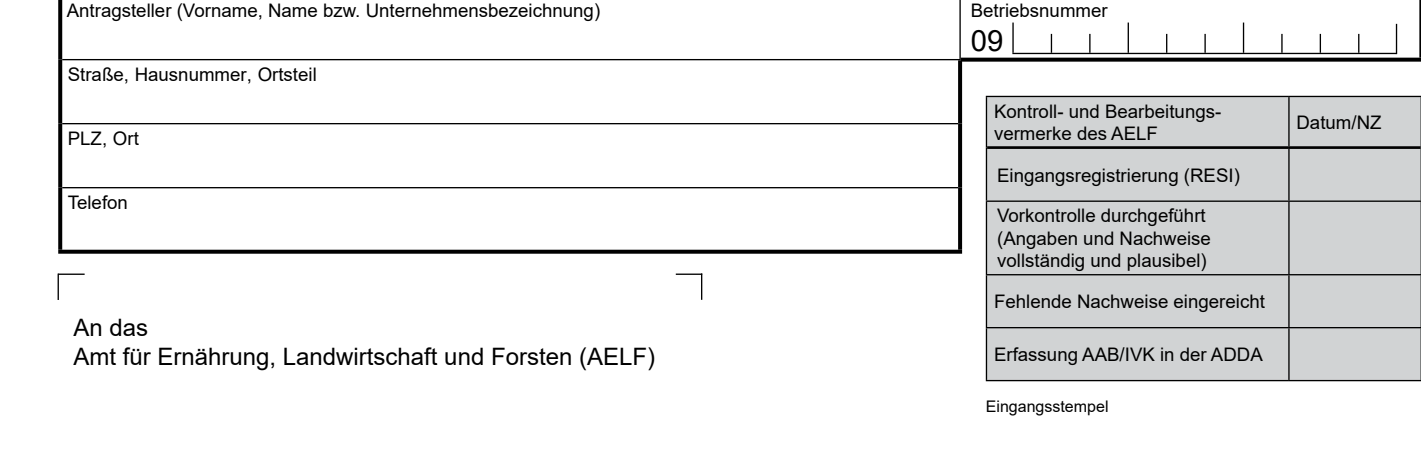

Die Adresse des für Sie zuständigen AELF finden Sie unter [www.stmelf.bayern.de/aemter](http://www.stmelf.bayern.de/aemter)

## **Anerkennung als Betriebsinhaber i. S. des InVeKoS bei Betriebsneugründung**

Hinweis: Geht der Betrieb aus einer Aufteilung hervor, ist das Formular "Anerkennung als Betriebsinhaber **i. S. des InVeKoS bei Betriebsteilung" zu verwenden!**

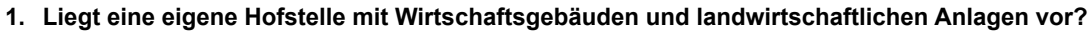

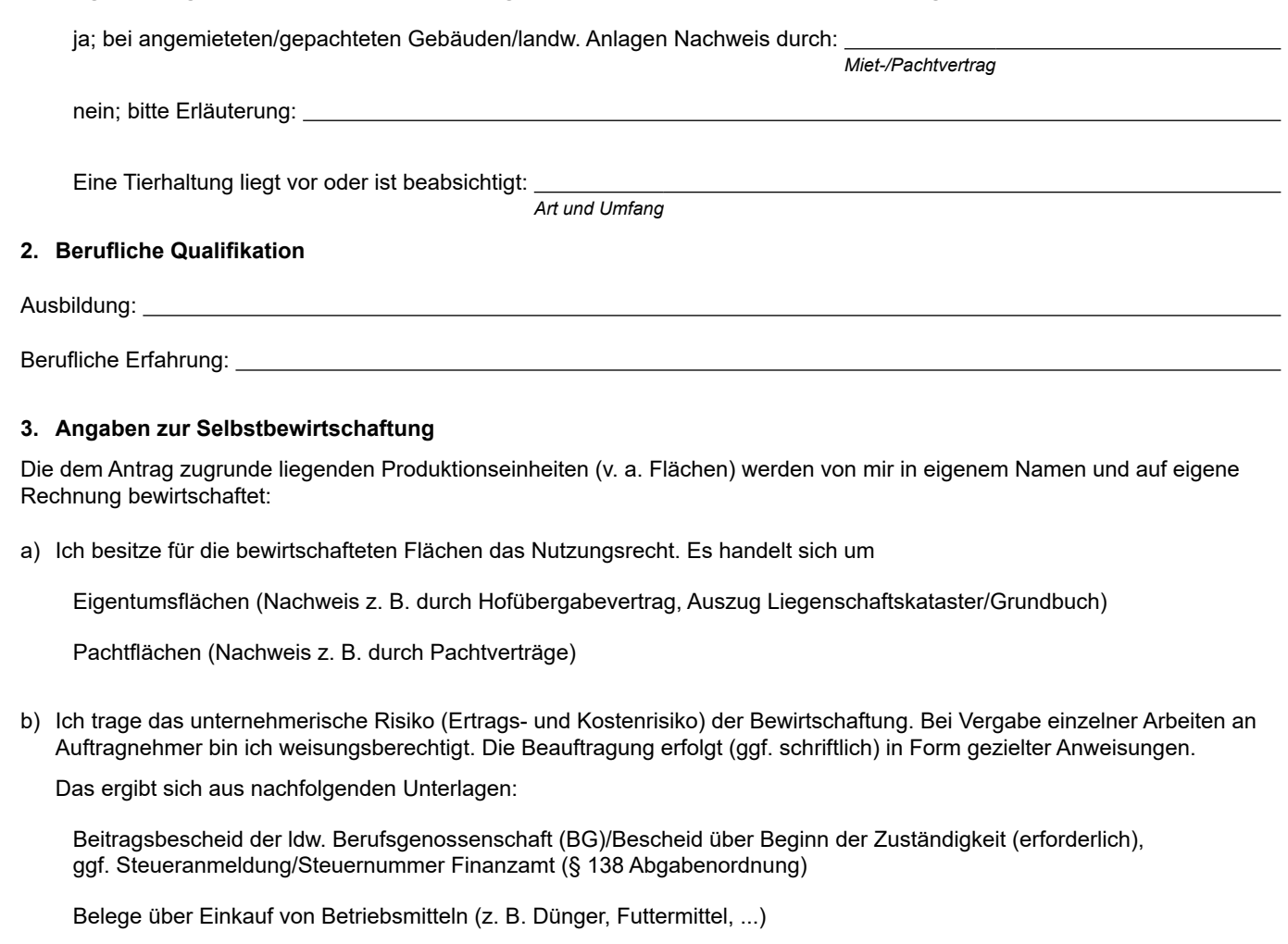

StMELF –P2/269-05.2022

StMELF-P2/269-05.2022

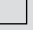

Belege über den Verkauf landw. Erzeugnisse (z. B. Getreide, Heu, Eier, ...):

## *Belege/Zahlungsnachweise*

 Belege im Fall, dass Arbeiten an Dritte übertragen werden (z. B. Maschinenringabrechnungen, ggf. andere Bewirtschaftungsverträge, ...):

## *Belege/Zahlungsnachweise*

Derzeit fehlende Nachweise (z. B. Bescheid BG, Ein- und Verkaufsbelege/Zahlungsnachweise) werden umgehend möglichst bis zum 15.10. des laufenden Jahres nachgereicht.

*Ort, Datum Unterschrift des Antragstellers* 

## **Zusammenfassende Feststellung des AELF:**

(Geht der Betrieb aus einer Teilung eines bestehenden Betriebes hervor und bei Zweifelsfällen ist eine vertiefte Prüfung nach LBS-A Nr. 3.6.3 und 3.6.4 anhand des Formulars "Anerkennung als Betriebsinhaber i. S. des InVeKoS bei Betriebsteilung" erforderlich. Dies gilt auch für alle anderen Betriebsinhaber, deren Betriebe aus einer solchen Aufteilung hervorgegangen sind.)

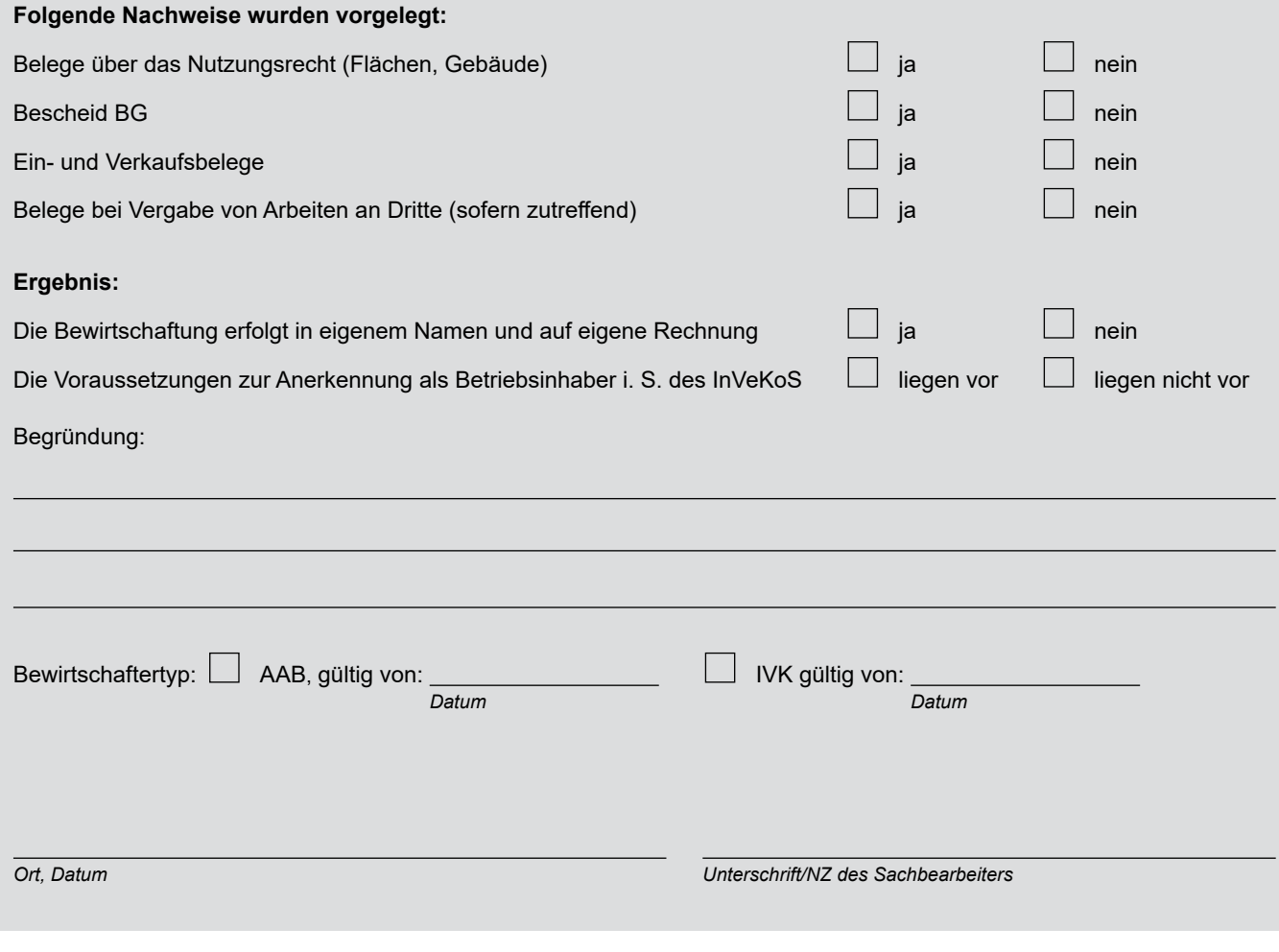